# LOG IN TO YOUR RUNSIGNUP ACCOUNT

### • THEN CLICK "PROFILE"

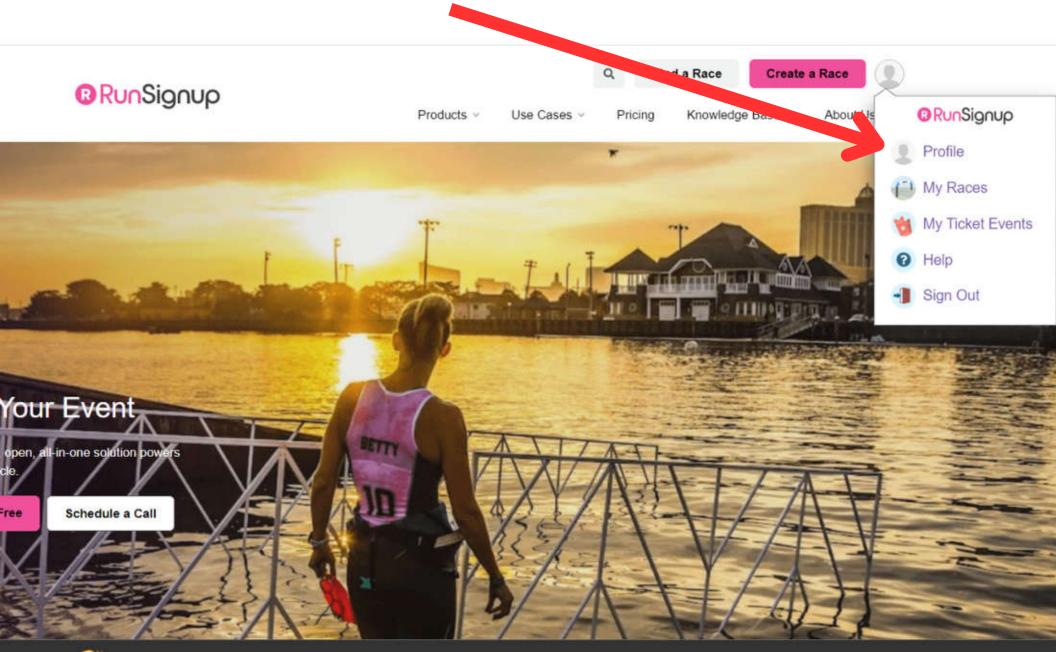

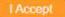

# **SCROLL DOWN TO THE "FUNDRAISING" SECTION OF YOUR PROFILE**

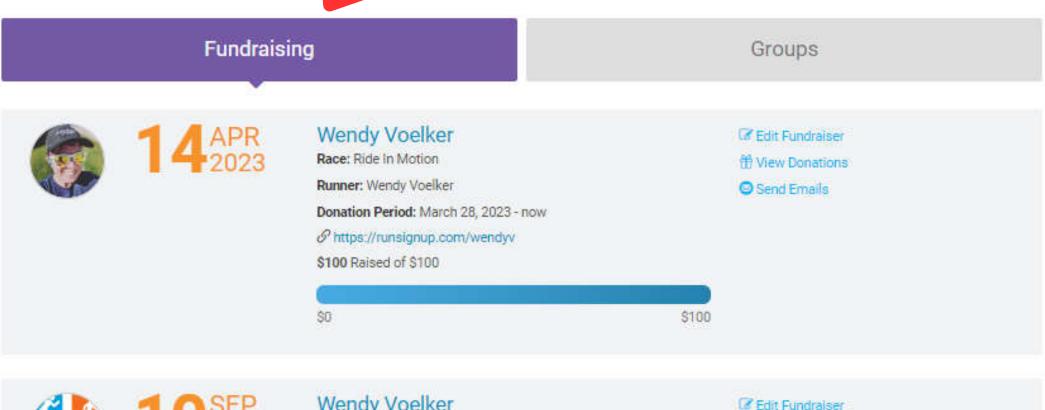

Wendy Voelker

Race: Pals In Motion

Runner: Wendy Voelker

Donation Period: January 31, 2023 - September 30, 2023

Shttps://runsignup.com/Race/118824/Donate/yEbDFlrrCc7o9liT

# View Donations

Send Emails

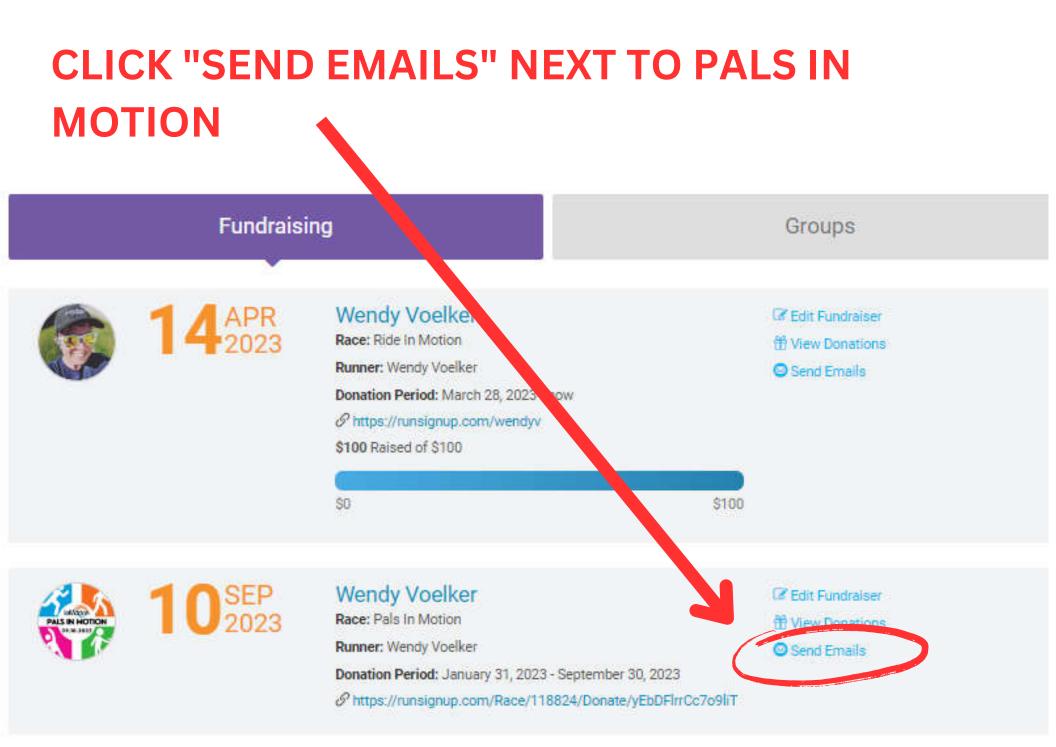

YOU CAN ADD CONTACTS ONE OF TWO WAYS: 1. ADD THEM ONE AT A TIME, or 2. CREATE A SPREADSHEET OF YOUR CONTACTS TO UPLOAD ALL AT ONCE

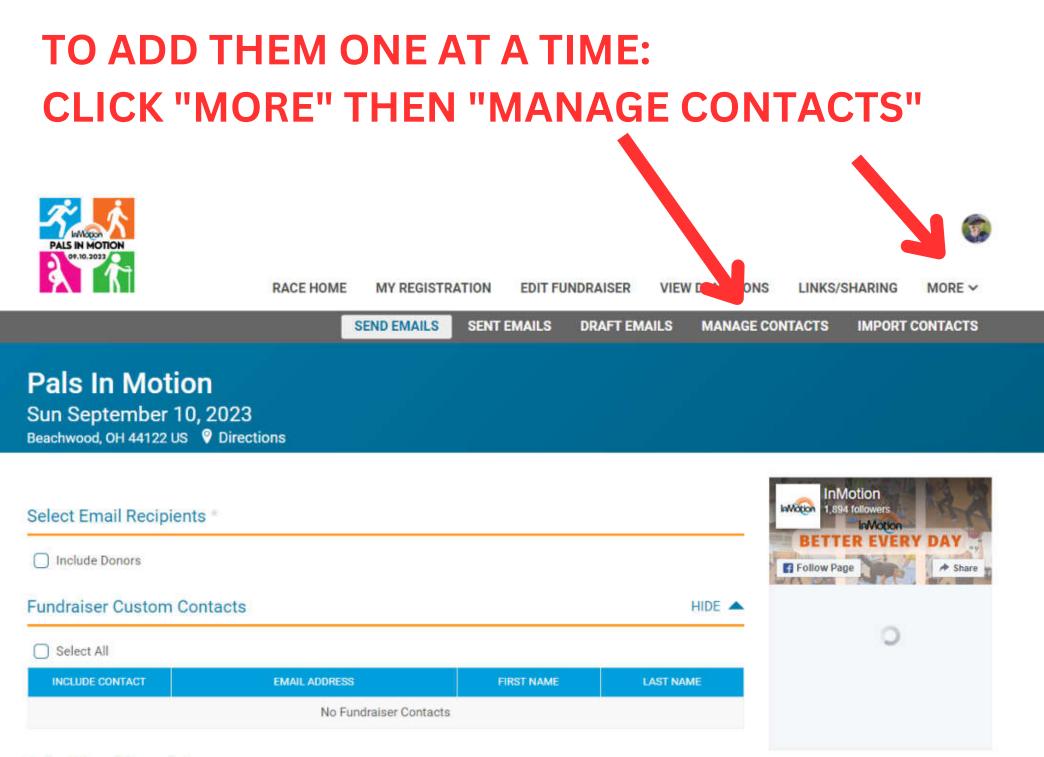

#### Select Email Template

## UNDER "ADD A CUSTOM CONTACT", ENTER THE EMAIL ADDRESS, FIRST AND LAST NAMES

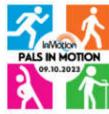

### CLICK "ADD CUSTOM CONTACT" WHEN DONE. REPEAT FOR ADDITIONAL CONTACTS

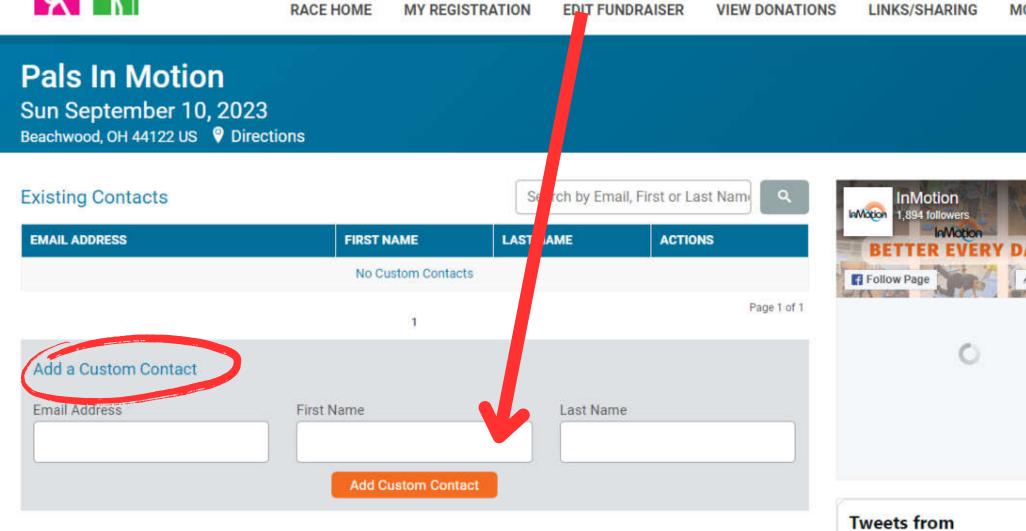

TO ADD THEM FROM A FILE, YOU WILL NEED TO CREATE A SPREADSHEET OF YOUR CONTACTS. OPEN YOUR SPREADSHEET PROGRAM (EXCEL OR GOOGLE SHEETS) AND CREATE A NEW DOCUMENT.

ADD COLUMN HEADERS:

• FIRST NAME, LAST NAME, EMAIL ADDRESS

ENTER THE INFORMATION FOR EACH OF YOUR CONTACTS. THEN SAVE THE SPREADSHEET AS A .CSV FILE ON YOUR DESKTOP

YOU CAN ALSO EXPORT A CONTACT FILE FROM YOUR EMAIL PROGRAM TO UPLOAD.

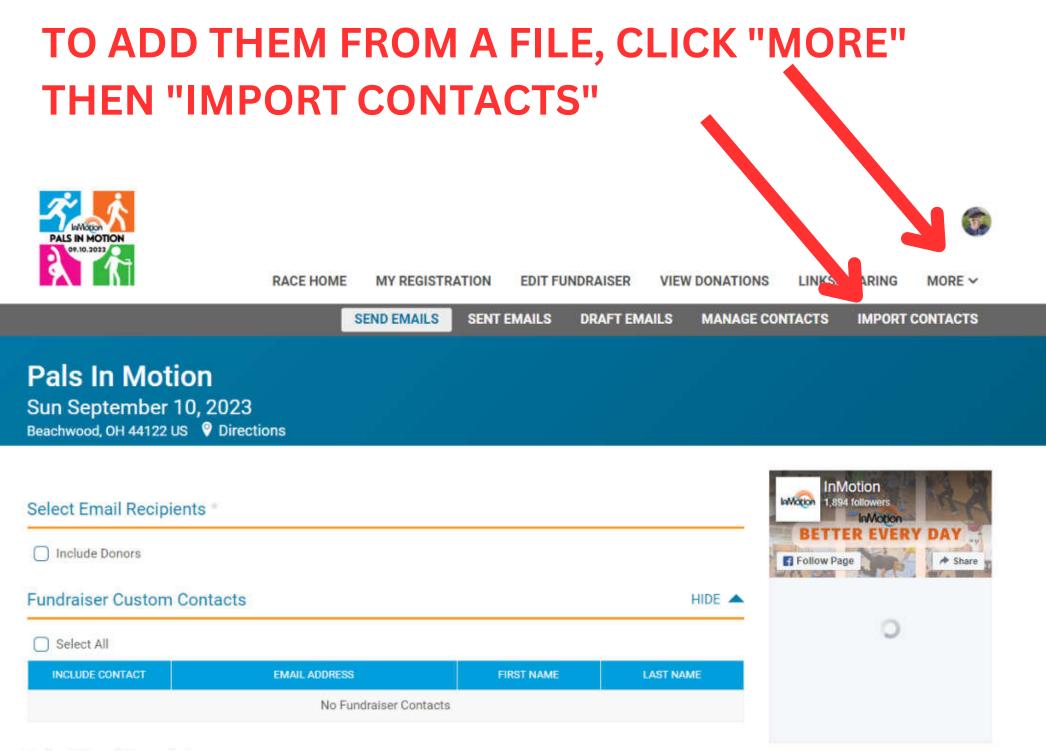

#### Select Email Template

# **CLICK "CHOOSE FILE"**

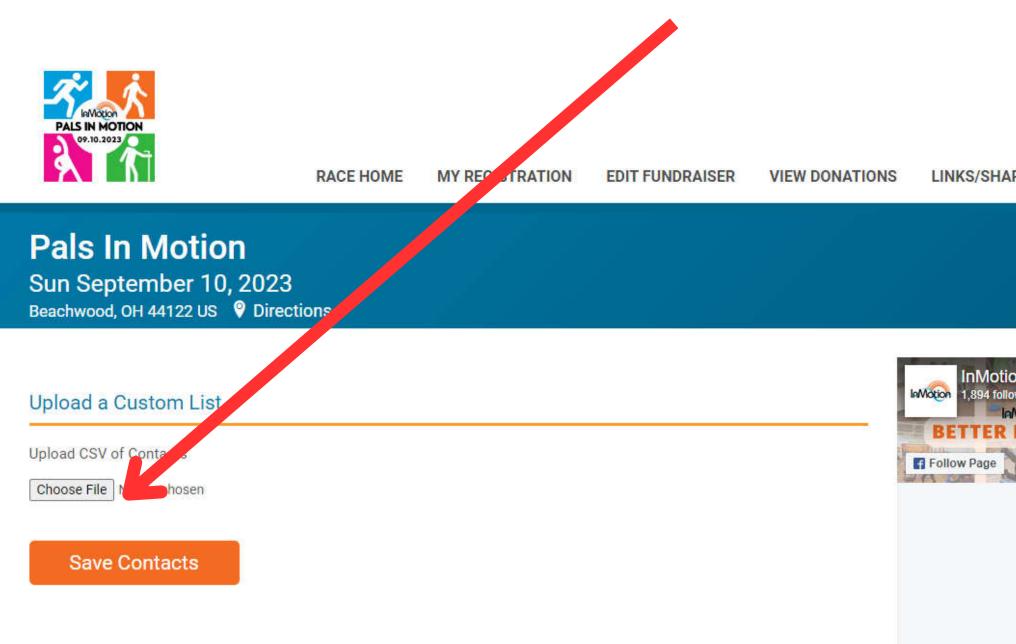

# FIND YOUR CONTACTS FILE ON YOUR COMPUTER, SELECT IT, AND THEN CLICK "OPEN"

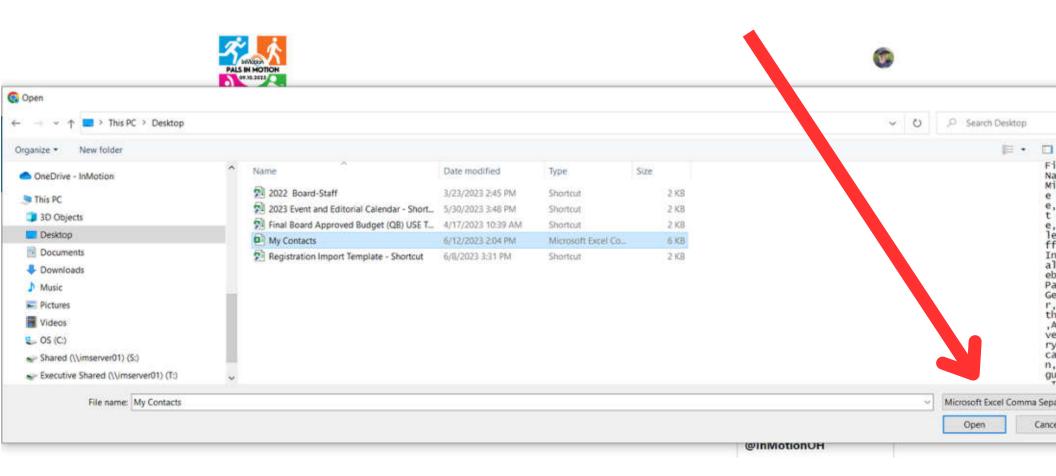

# MAKE SURE THE FIELDS MATCH YOUR COLUMN HEADINGS, AND THEN CLICK "ADD CONTACTS"

|                                         | RACE HOME MY RE                                | GISTRATION EDIT FUNDRAISER | VIEW DONATIONS LIN | IKS/SHARING MORE ~                                                                                                    |
|-----------------------------------------|------------------------------------------------|----------------------------|--------------------|----------------------------------------------------------------------------------------------------|
| <b>n Moti</b><br>tember 1<br>он 44122 и | CS<br>Please use this table to map the fields. | V IMPORT MAPPING           |                    | ×                                                                                                    |
|                                         | FIELD                                          | CSV COLUMN                 |                    | Motion                                                                                                    |
| Custom Li                               | EMAIL ADDRESS                                  | Email address              |                    | InMission                                                                                                    |
| My Contacts.c                           | FIRST NAME                                     | First Name                 |                    | ige Anne in Anne in Ann |
| Contacts                                | LAST NAME                                      | Last Name                  |                    | O I                                                                                                    |
|                                         | Add                                            | Contacts Cancel            |                    | from                                                                                                    |

# REVIEW YOUR CONTACTS, THEN CLICK SAVE CONTACTS"

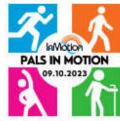

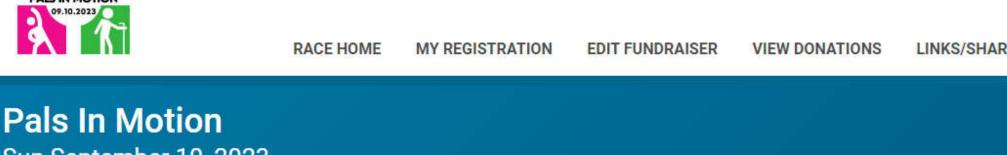

Sun September 10, 2023 Beachwood, OH 44122 US Pirections

#### Upload a Custom List

Upload CSV of Contacts

Choose File My Contacts.csv

frank@email.com - Frank Smith
jane@email.com - Jane Smith
fritzsn@mymail.com - Fritz Snelling

Save Contacts

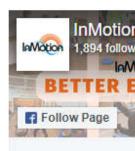

## YOUR CONTACTS HAVE BEEN SUCCESSFULLY ADDED! CLICK "EDIT" OR DELETE" TO MAKE CHANGES

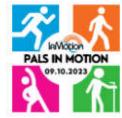

Pals

Sun Se

| AOTION<br>2023 | RACE HOME | MY REGISTRATION | EDIT FUNDRAISER | VIEW DONATIONS | LINKS/SHARING |
|----------------|-----------|-----------------|-----------------|----------------|---------------|
| In Motion      |           |                 |                 |                |               |

| Sun Sep    | tember     | 10, 2025       |
|------------|------------|----------------|
| Beachwood, | OH 44122 U | S 🍳 Directions |

| existing Contacts     |            | Search by Em | ail, First or Last Nam |
|-----------------------|------------|--------------|------------------------|
| EMAIL ADDRESS         | FIRST NAME | LAST NAME    | ACTIONS                |
| frank@email.com       | Frank      | Smith        | Edit Delete            |
| fritzsn@mymail.com    | Fritz      | Snelling     | Edit Delete            |
| jane@email.com        | Jane       | Smith        | Edit Delete            |
| wendytrue54@gmail.com | Wendy      | Hosking      | Edit Delete            |

Page 1 of 1

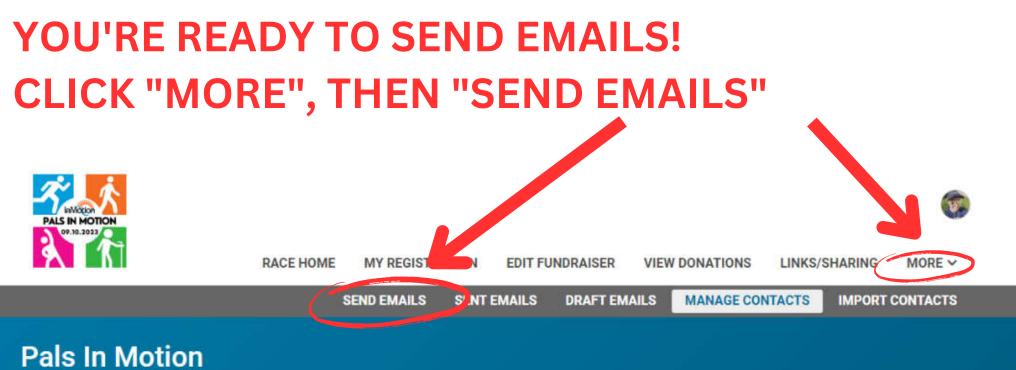

Sun September 10, 2023 Beachwood, OH 44122 US © Directions

| frank Openall ages    |       |          |             | BETTER EVERY DAY   |
|-----------------------|-------|----------|-------------|--------------------|
| frank@email.com       | Frank | Smith    | Edit Delete | Follow Page Ashare |
| fritzsn@mymail.com    | Fritz | Snelling | Edit Delete | ~                  |
| jane@email.com        | Jane  | Smith    | Edit Delete |                    |
| wendytrue54@gmail.com | Wendy | Hosking  | Edit Delete |                    |

Add a Custom Contact

Tweets from @InMotionOH

## **SELECT YOUR RECIPIENTS: TO SEND AN EMAIL ASKING FOR DONATIONS, CLICK** "SELECT ALL" UNDER FUNDRAISER CUSTOM CONTACTS

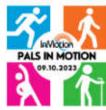

RACE HOME MY REGISTRATION

EDIT FUNDRAISER

VIEW DONATIONS

LINKS/SHARING

InMotion InMotion 1.894 followers

InMotion

MORE ~

Pals In Motion Sun September 10, 2023 Beachwood, OH 44122 US 9 Directions

#### Select Email Recipients \*

**Include** Donors

#### Fundraiser Custom Contacts

HIDE 🔺

| Select All      |                       |            |           |
|-----------------|-----------------------|------------|-----------|
| INCLUDE CONTACT | EMAIL ADDRESS         | FIRST NAME | LAST NAME |
| 0               | frank@email.com       | Frank      | Smith     |
| 0               | fritzsn@mymail.com    | Fritz      | Snelling  |
| Ο               | jane@email.com        | Jane       | Smith     |
| 0               | wendytrue54@gmail.com | Wendy      | Hosking   |

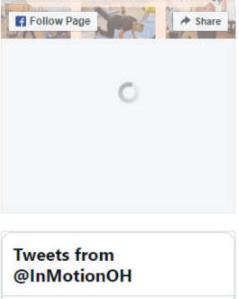

#### **SELECT YOUR RECIPIENTS:**

RACE HOME

#### **TO SEND A THANK YOU FOR DONATIONS, CLICK "INCLUDE DONORS"** (YOUR DONORS WILL APPEAR HERE AFTER DONATIONS ARE MADE)

MY REGISTRATION

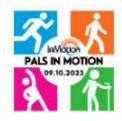

MORE ~

#### Pals In Motion Sun September 10, 2023 Beachwood, OH 44122 US 9 Directions

#### InMotion InMotion 1,894 followers Select Email Recipients \* InMotion Include Donors Follow Page Fundraiser Custom Contacts HIDE 🔺 Select All

EDIT FUNDRAISER

VIEW DONATIONS

| INCLUDE CONTACT | EMAIL ADDRESS         | FIRST NAME | LAST NAME |
|-----------------|-----------------------|------------|-----------|
|                 | frank@email.com       | Frank      | Smith     |
| D               | fritzsn@mymail.com    | Fritz      | Snelling  |
| Ο               | jane@email.com        | Jane       | Smith     |
|                 | wendytrue54@gmail.com | Wendy      | Hosking   |

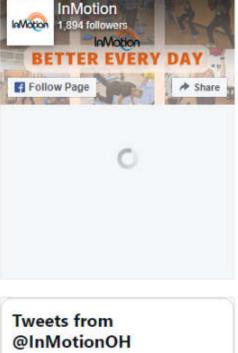

LINKS/SHARING

### **SELECT THE EMAIL TEMPLATE:**

WE HAVE CREATED BASIC TEMPLATES FOR EACH TYPE OF EMAIL YOU MIGHT WANT TO SEND. YOU CAN MAKE CHANGES TO ANY OF THESE TEMPLATES IN THE NEXT STEP. YOU CAN ALSO SELECT A BLANK TEMPLATE, TO WRITE YOUR OWN PERSONALIZED MESSAGE

#### Select Email Template

| Blank Template             |  |
|----------------------------|--|
| Blank Template             |  |
| Donation Request Templates |  |
| Ask for Donations          |  |
| Donation Thank You         |  |
| Donor Thank You            |  |
| Team Recruitment           |  |
| Join My Team               |  |

## EDIT THE TEMPLATE, OR CREATE YOUR OWN EMAIL, IN THE "WRITE YOUR EMAIL" SECTION

#### Write Your Email \*

| aragraph | *      | <u>A</u> | ۷.   | ^      | E        | 3 I    | Ų            | iΞ   | IΞ       | S       | 5      | ð     | 5 N N    | <>            |
|----------|--------|----------|------|--------|----------|--------|--------------|------|----------|---------|--------|-------|----------|---------------|
|          |        | n        |      |        | 1953W    | leanaa |              |      | 1799 VA  |         |        | 1     |          |               |
|          | 1      |          |      | X      | dir.     |        | $\mathbf{d}$ |      |          |         |        |       |          | A CARLENDER   |
|          | Y.     | 2        | X    |        |          |        | YPI .        | A    |          |         | na     |       |          |               |
|          | **     | X        | 3    |        | <u>C</u> |        | 1.3          |      |          |         |        |       | 11       |               |
|          | K.     |          |      | H      | Pro-     |        | 7            | Y.   |          |         |        | Ng.   |          |               |
|          |        | E        | 9    | H      |          | 2633   | 1            |      | 1        | )G      | K      | 1 200 |          | 2040 1424     |
|          | 1      |          |      | al.    | 1        |        |              |      | -        |         |        |       | 11       |               |
|          |        |          |      |        |          |        |              |      |          |         |        |       |          |               |
|          |        | ******   |      |        | ******   | Pa     |              |      | <b>h</b> | M       | ot     | 0     | <b>n</b> |               |
|          | Guarda |          |      | ****** | *******  |        | ********     |      |          | ******* |        |       | *******  |               |
|          | De     | ar F     | amil | v an   | d Frie   | ands   |              |      |          |         |        |       |          |               |
|          | 2.0    |          |      |        |          |        |              | o to | ice fu   | nda fa  | r Dala | In M  | otion    | a fundraising |

## BE SURE TO EDIT THE CUSTOM FIELDS IN THE EMAIL WITH YOUR PERSONAL INFORMATION (BOLD FONT IN THE TEMPLATE)

Write Your Email \*

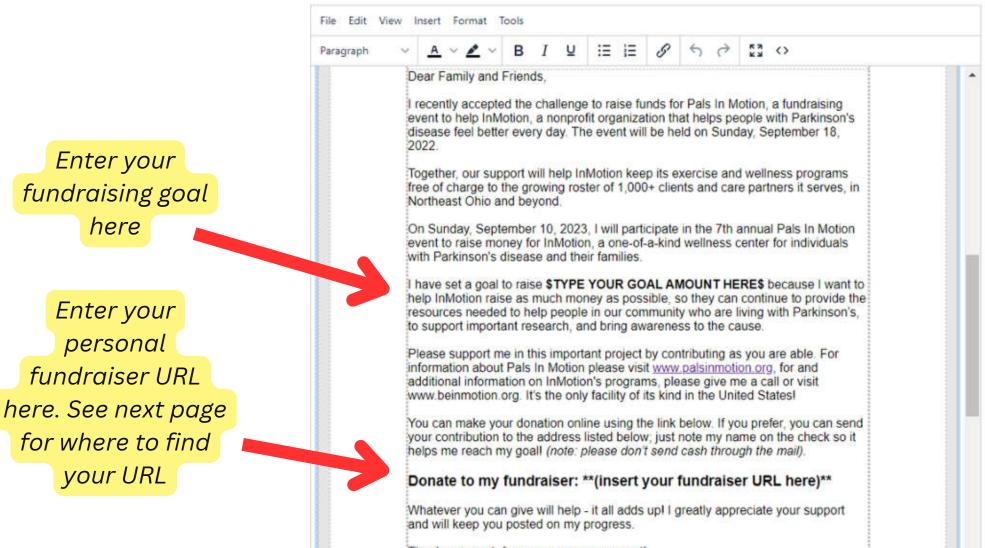

Thanks so much for your generous support!

### HOW TO FIND YOUR FUNDRAISER URL: Click "Link Sharing" Then Copy your fundraiser URL and paste into the email

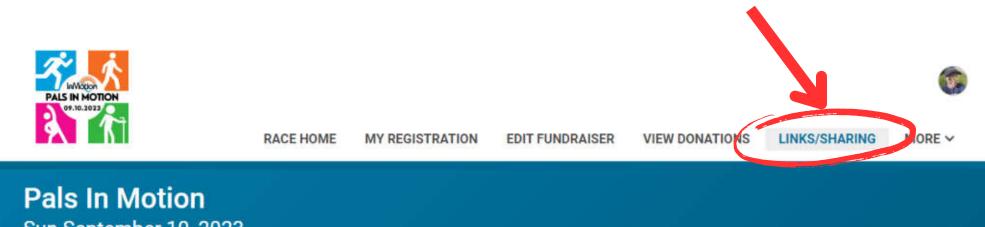

Sun September 10, 2023 Beachwood, OH 44122 US © Directions

#### Fundraiser: Wendy Voelker

Your fundraiser URL is https://runsignup.com/wendyvoelker

Please send this URL to anyone wishing to donate to your fundraiser.

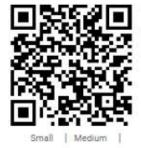

Large

This QR code links directly to your fundraiser URL. You can include it in your promotional materials.

To save it, right-click the QR code below, and select "Save Image As" or similar option.

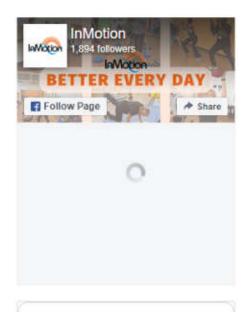

Tweets from @InMotionOH

### SAVE AS DRAFT when done! You will then be able to select your email from drafts later (this is similar to saving as a template). You can save more than one version of any email to drafts

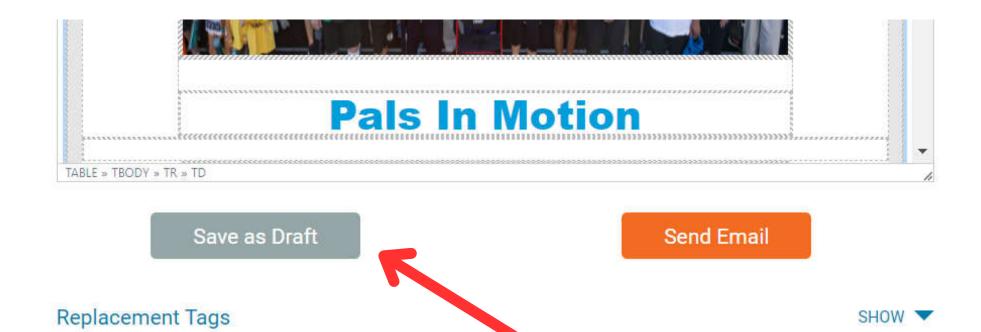

### TO VIEW/SELECT DRAFT EMAILS: Click "More", then "Draft Emails"

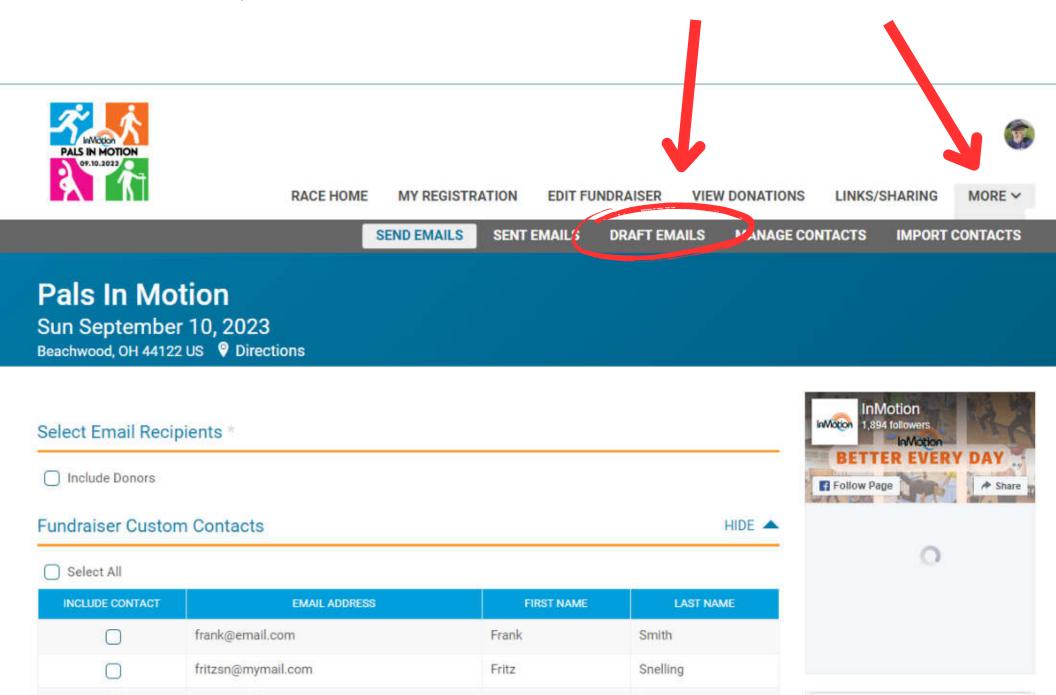

### SELECT DRAFT EMAIL YOU WANT TO SEND, THEN CLICK THE EDIT BUTTON, UNDER "DRAFT OPTIONS"

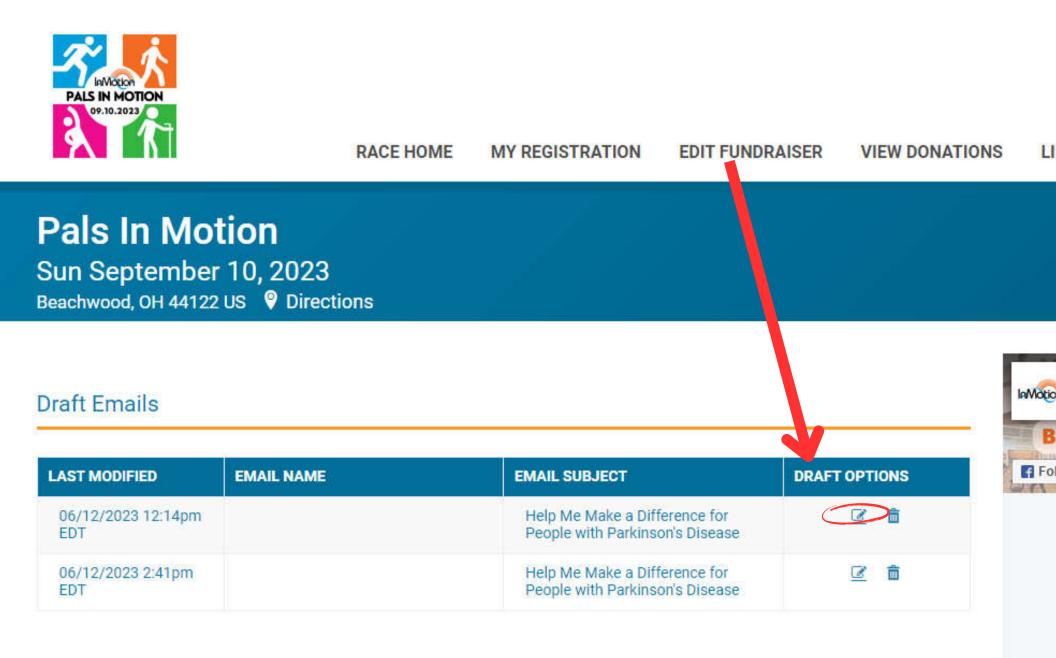

### FROM HERE, YOU CAN SELECT THE RECIPIENTS, AND MAKE ANY EDITS TO THE EMAIL.

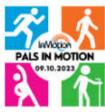

| PALS IN MOTION<br>09.10.2023                                          | RACE HOME     | MY REGISTRATION | EDIT FUNDRAISER | R VIEW DONATIONS | LINKS/SHARING               | MORE ~  |
|-----------------------------------------------------------------------|---------------|-----------------|-----------------|------------------|-----------------------------|---------|
| Pals In Motion<br>Sun September 10, 20<br>Beachwood, OH 44122 US © Di |               |                 |                 |                  |                             |         |
| Select Email Recipients *                                             |               |                 |                 |                  | InMotion<br>1,894 followers | 14      |
| Include Donors                                                        |               |                 |                 |                  | BETTER EVERY                | A Share |
| Fundraiser Custom Contac                                              | ts            |                 |                 | HIDE 🔺           |                             |         |
| Select All                                                            |               |                 |                 |                  | 0                           |         |
| INCLUDE CONTACT                                                       | EMAIL ADDRESS | F               | IRST NAME       | LAST NAME        |                             |         |

|   | frank@email.com       | Frank | Smith    |
|---|-----------------------|-------|----------|
| D | fritzsn@mymail.com    | Fritz | Snelling |
| Ο | jane@email.com        | Jane  | Smith    |
|   | wendytrue54@gmail.com | Wendy | Hosking  |

**Tweets from** @InMotionOH

-

### **CLICK "SEND EMAIL" WHEN DONE AND READY TO SEND!**

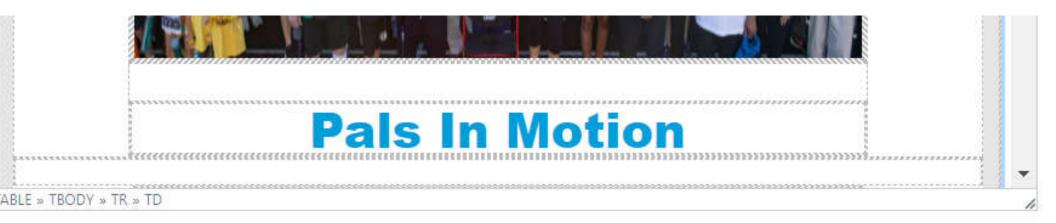

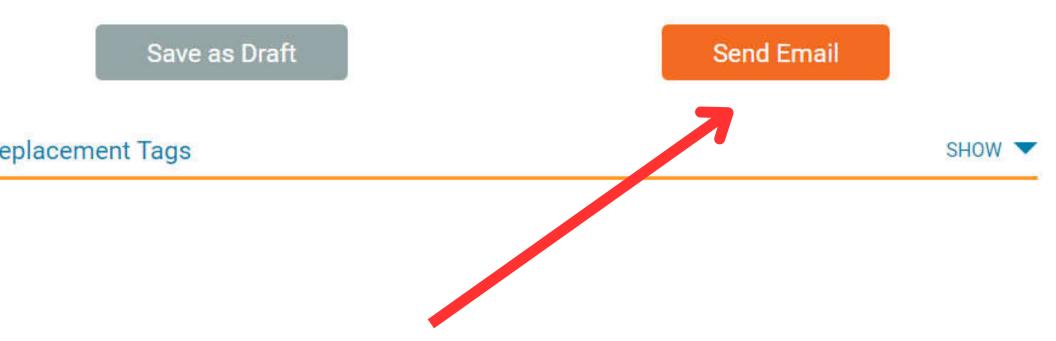

### **PREVIEW EMAIL TO MAKE SURE IT LOOKS GOOD**

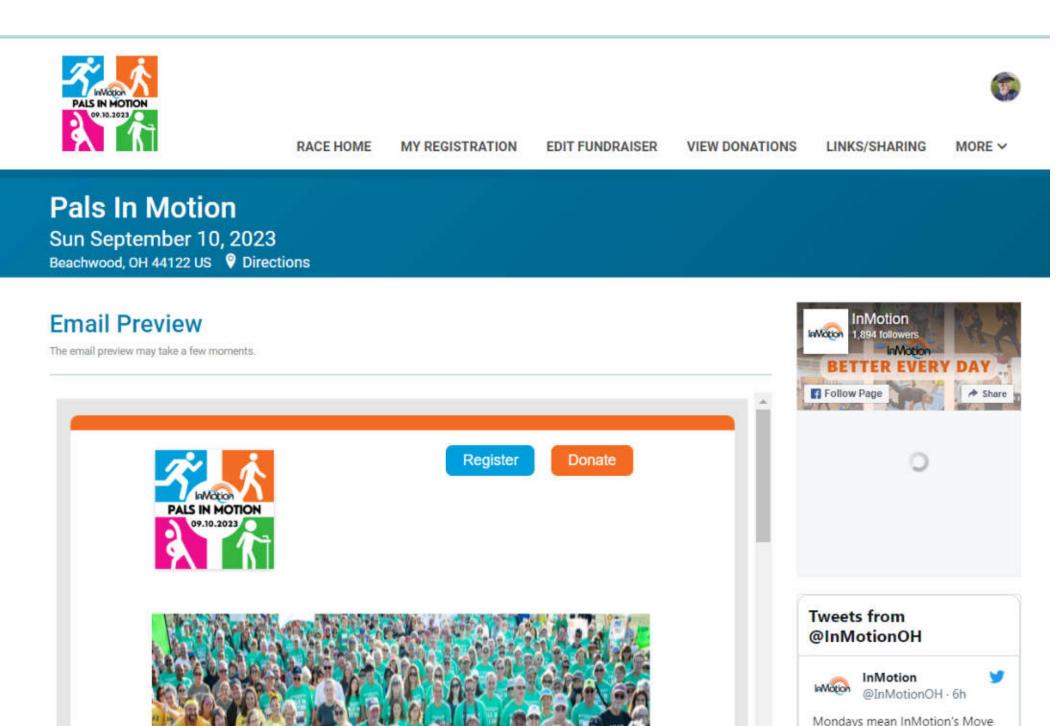

### IF ALL LOOKS GOOD, CLICK "CONFIRM EMAIL". IF YOU NEED TO MAKE CHANGES, CLICK "EDIT EMAIL". IF YOU WANT TO CANCEL, CLICK "CANCEL EMAIL".

### **Email Information**

| EMAIL INFORMATION                  | VALUE                                                            |  |  |  |
|------------------------------------|------------------------------------------------------------------|--|--|--|
| Email Subject                      | Help Me Make a Difference for People with Parkinson's<br>Disease |  |  |  |
| Email From Name                    | Wendy Voelker                                                    |  |  |  |
| Reply To Address                   | wendymvoelker@gmail.com                                          |  |  |  |
| Approximate Delivery Time          | Monday June 12, 2023 2:55pm EDT                                  |  |  |  |
| Number of Recipients               | 4                                                                |  |  |  |
| Number of Duplicate Emails Removed | 0                                                                |  |  |  |
| Number of Emails To Be Sent        | 4                                                                |  |  |  |

The next screen shows you the emails you have sent and/or scheduled. You can always return to this screen by clicking "Fundraiser" >> "Edit Fundraiser" >>"Sent Emails"

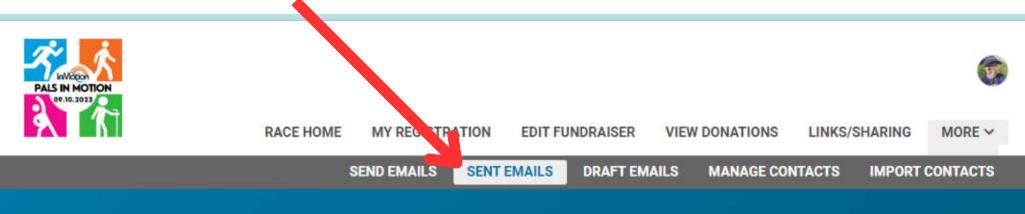

Pals In Motion Sun September 10, 2023 Beachwood, OH 44122 US 9 Directions

#### Scheduled Fundraiser Emails

| CREATED DATE                       | SENDING DATE | EMAIL SUBJECT | RETT      |  |
|------------------------------------|--------------|---------------|-----------|--|
| No Emails are currently scheduled. |              |               | Follow Pa |  |

#### Sent Fundraiser Emails

| CREATED DATE          | SENT DATE             | EMAIL SUBJECT                                                    | RECIPIENTS              |
|-----------------------|-----------------------|------------------------------------------------------------------|-------------------------|
| 06/12/2023 2:50pm EDT | 06/12/2023 2:55pm EDT | Help Me Make a Difference for<br>People with Parkinson's Disease | 4<br>View<br>Recipients |

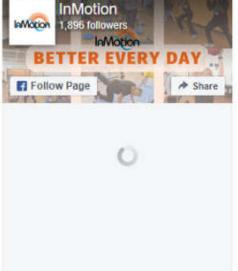